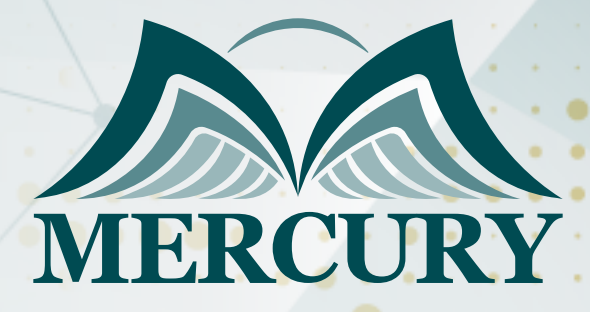

Designing Business Intelligence Solutions with Microsoft SQL Server

18 - 20 May 2025 Sharm El-Sheikh (Egypt)

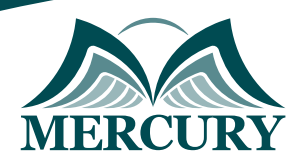

# Designing Business Intelligence Solutions with Microsoft SQL Server

**Ref.:** 15326\_304302 **Date:** 18 - 20 May 2025 **Location:** Sharm El-Sheikh (Egypt) **Fees:** 4500  **Euro**

## **Introduction:**

During this five-day instructor-led MS Microsoft SQL Server business intelligence BI training course, participants will learn how to use the Microsoft data platform to develop self-service business intelligence BI and big data analysis solutions.

The MS Microsoft SQL Server business intelligence BI training course covers the benefits of selfservice BI and how to build self-service data models and reports using Microsoft Office 365 Power BI, Microsoft Excel, Microsoft SharePoint Server, and Microsoft SQL Server Reporting Services. It covers analyzing big data with Windows Azure HDInsight.

## **Exploring SQL Server Business Intelligence Tools:**

Understanding SQL Servers' role in business intelligence is essential in today's data-driven world. SQL Server Business Intelligence BI tools are integral to the Microsoft BI stack, offering data analysis and reporting solutions.

By completing this course, participants will gain the skills to leverage SQL Server Business Intelligence Development and utilize SQL Server Business Intelligence Certification knowledge to build and maintain robust self-service BI solutions.

The practical details of using Microsoft SQL Server Data Tools for Business Intelligence will be covered, preparing attendees for successful project implementations and facilitating in-depth learning through hands-on SQL Server Business Intelligence Training.

## **Targeted Groups:**

The target audience of the MS Microsoft SQL Server business intelligence BI training course consists of database and business intelligence BI specialists familiar with data warehouses and enterprise BI solutions created with SQL Server technologies.

Attending this MS Microsoft SQL Server business intelligence BI training course will also benefit seasoned data analysts who wish to understand how to use Microsoft technologies for self-service analysis and reporting.

## **Targeted Competencies:**

Upon the end of this MS Microsoft SQL Server business intelligence BI training, the target competencies will be able to:

- Understand data modeling and data warehousing principles.
- Know with Microsoft SharePoint Server 2013 and Excel 2013.

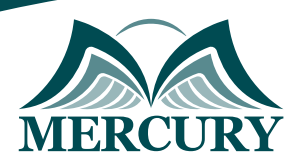

## **Course Objectives:**

At the end of this MS Microsoft SQL Server business intelligence BI course, the participants will be able to:

- Identify the main attributes and advantages of self-service BI.
- To implement a self-service reporting solution, use SQL Server Reporting Services.
- Excel PowerPivot can be used to build analytical data models.
- To import data into a data model, using Power Query in Microsoft Excel.
- Microsoft Excel Power View may be used to make interactive data visualizations.
- Excel Power Maps may be used to create visualizations of geographic data.
- Collaborative self-service BI solutions can be implemented using Microsoft SharePoint Server.
- The Windows Azure Marketplace has public data that you may find and use.
- Cloud-based self-service BI solutions can be implemented using Microsoft Office 365 Power BI.
- For Big Data analysis, create and use a Windows Azure HDInsight cluster.
- To analyze huge amounts of data in Windows Azure HDInsight, use Pig and Hive.
- To support self-service BI, and create and implement big data workflows.

## **Course Content:**

### **Unit 1: Planning a BI Solution:**

- Elements of a BI Solution.
- Plan a BI Project.
- The Microsoft BI Platform.

#### **Unit 2: Planning SQL Server Business Intelligence Infrastructure:**

- Considerations of BI Infrastructure.
- Plan Data Warehouse Hardware.

#### **Unit 3: Designing a Data Warehouse:**

- Data Warehouse Design Overview.
- Design Dimension Tables.
- Design Facts tables.

### **Unit 4: Designing an ETL Solution:**

- ETL Overview.
- Plan for Data Extraction.
- Plan for Data Transformations.
- Learn about the plan for data loading.

### **Unit 5: Designing Analytical Data Models:**

- Introduction to Analytical Data Models.
- Design Analytical Data Models.

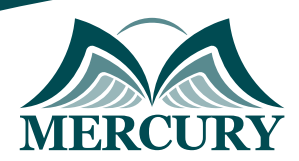

### **Unit 6: Planning a BI Delivery Solution:**

- Considerations for BI Delivery.
- Common Reporting Scenarios.
- Choose a Reporting Tool.

### **Unit 7: Designing a Reporting Services Solution:**

- Plan a Reporting Solution.
- Design Reports.
- Plan Report Consistency.

### **Unit 8: Designing an Excel-Based Reporting Solution:**

- Use Excel for Data Reporting and Analysis.
- PowerPivot in Excel.
- Power View in Excel.

### **Unit 9: Planning a SharePoint Server BI Solution:**

- Intro to SharePoint Server as a BI Platform.
- Plan Security for a SharePoint Server BI Solution.
- Explore Plan Reporting Services Configuration.
- Plan PowerPivot Configuration.
- Plan for PerformancePoint Services.

### **Unit 10: Monitoring and Optimizing a BI Solution:**

- Overview of BI Monitoring.
- Monitor and Optimize the Data Warehouse.
- Understand Monitoring and Analyzing Analysis Services.
- Monitor and Optimizing Reporting Services.

### **Unit 11: Operating a BI Solution:**

- Overview of BI Operations.
- ETL OperationsData Warehouse Operations.
- Analysis Services Operations.
- Report Services Operations.

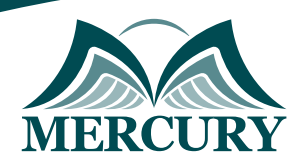

#### **Registration form on the:** Designing Business Intelligence Solutions with Microsoft SQL Server

code: 15326 From: 18 - 20 May 2025 Venue: Sharm El-Sheikh (Egypt) Fees: 4500 Euro

Complete & Mail or fax to Mercury Training Center at the address given below

#### **Delegate Information**

Full Name (Mr / Ms / Dr / Eng):

Position: Telephone / Mobile: Personal E-Mail: **Official E-Mail:** 

#### **Company Information**

### Company Name:

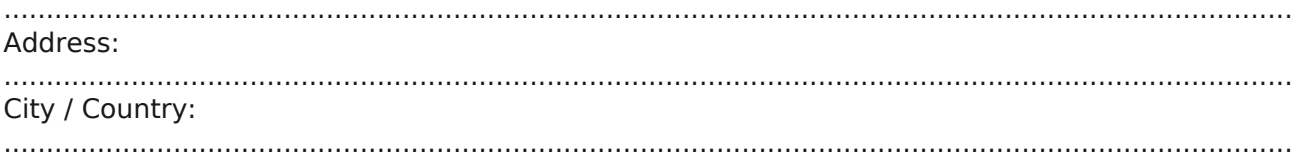

#### **Person Responsible for Training and Development**

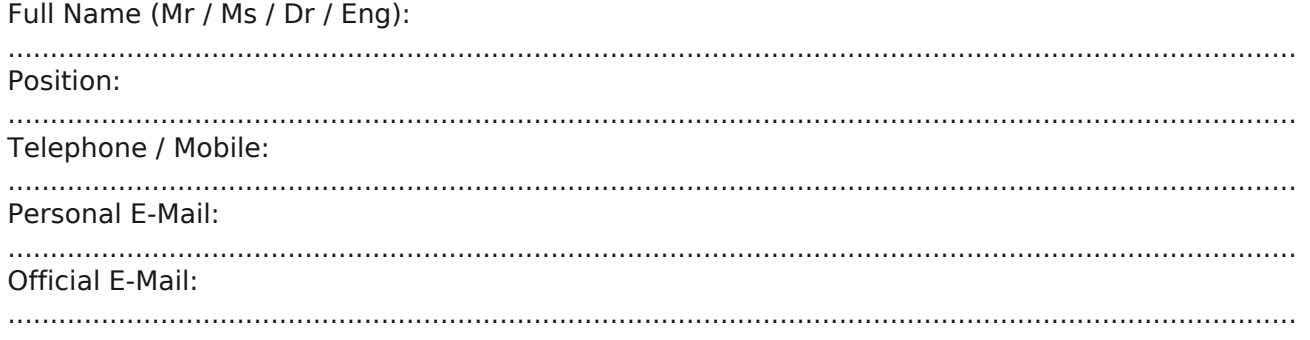

#### **Payment Method**

Please invoice me

Please invoice my company